- <span id="page-0-0"></span>1. [Abbildungen der Ebene Abbildungsmatrix Spiegelung](#page-1-0)
- 2. [Lineare Abbildungen](#page-3-0)
- 3. [Drehung um den Ursprung](#page-4-0)
- 4. [Parallelprojektion auf die](#page-5-0) yz-Ebene
- 5. [Parallelprojektion auf eine Ebene](#page-6-0)
- 6. Parallelprojektion auf die  $yz$ [-Ebene Aufgaben mehrere Seiten](#page-7-0)
- 7. [Lineares Gleichungssystem](#page-12-0)
- 8. [Parallelprojektion Einstieg](#page-13-0)
- 9. Parallelprojektion auf die yz[-Ebene lineare Abbildung](#page-15-0)
- 10. [Parallelprojektion auf die](#page-16-0) yz-Ebene Aufgabe
- 11. [Zentralprojektion](#page-17-0)

#### [↑](#page-0-0) Abbildungen der Ebene, Abbildungsmatrix

<span id="page-1-0"></span>a) Spiegelung an der x-Achse

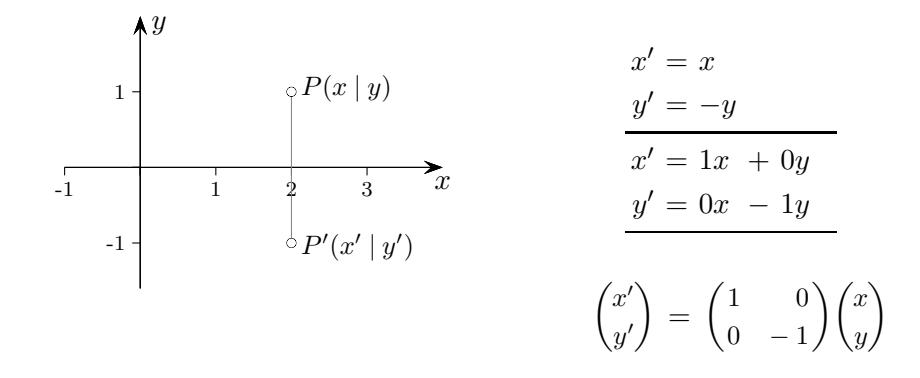

b) Parallelprojektion auf eine Ursprungsgerade g, Projektionsrichtung  $\vec{v} =$  $\sqrt{-2}$ −1 ).

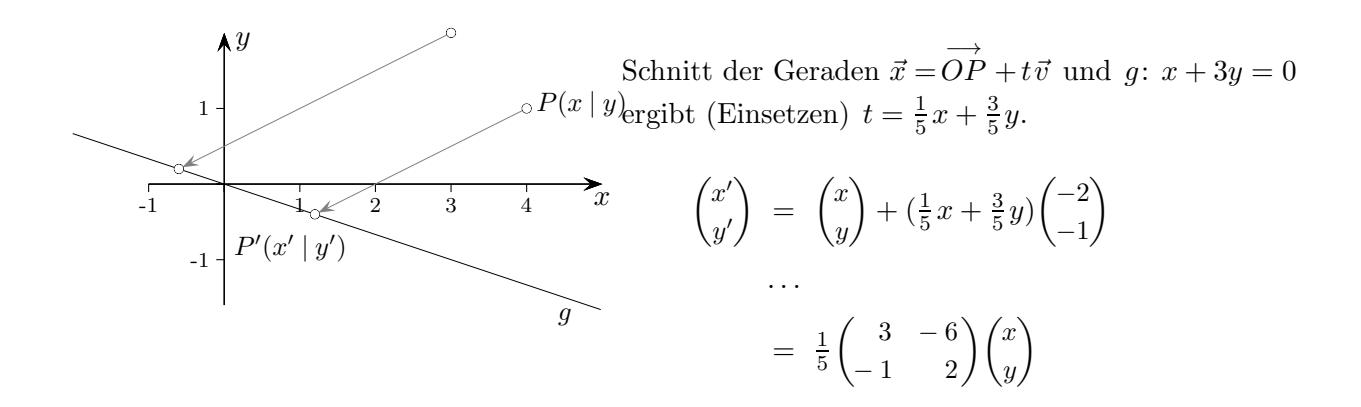

Bei einer orthogonalen Projektion auf die Gerade g ist der Normalenvektor  $\vec{n} =$  $(-1)$ −3  $\setminus$ .

Die Abbildungsmatrix lautet:  $\frac{1}{10} \begin{pmatrix} 9 & -3 \\ -3 & 1 \end{pmatrix}$ 

#### c) Spiegelung an einer Ursprungsgeraden g

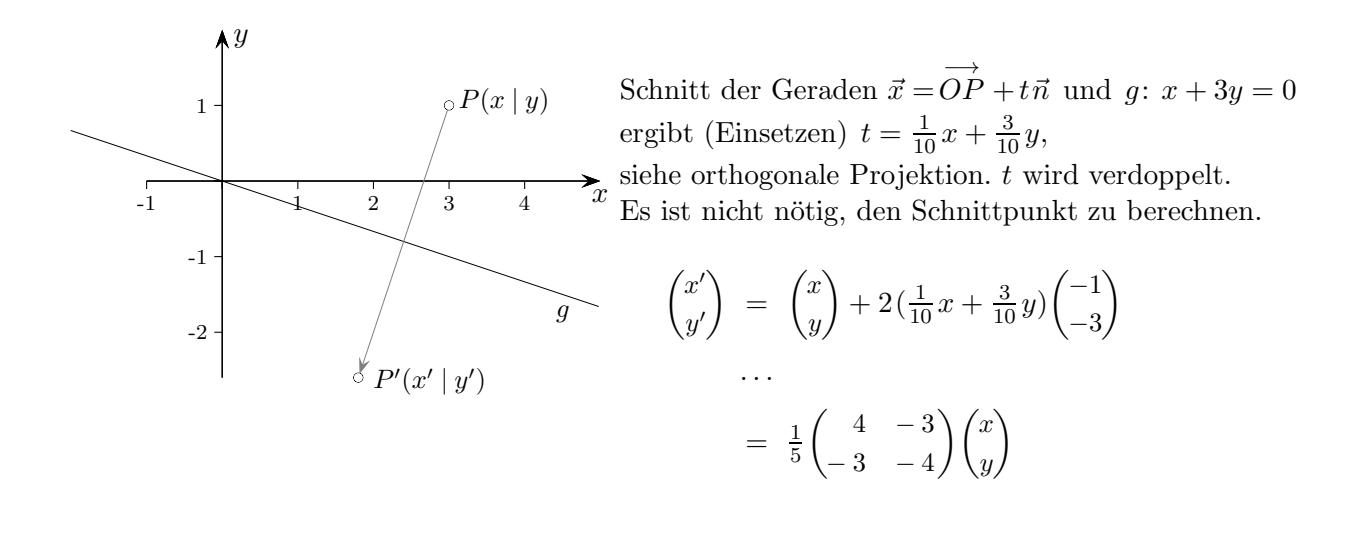

d) Schrägspiegelung an g, Projektionsrichtung  $\vec{v} =$  $\sqrt{-2}$ −1  $\setminus$ 

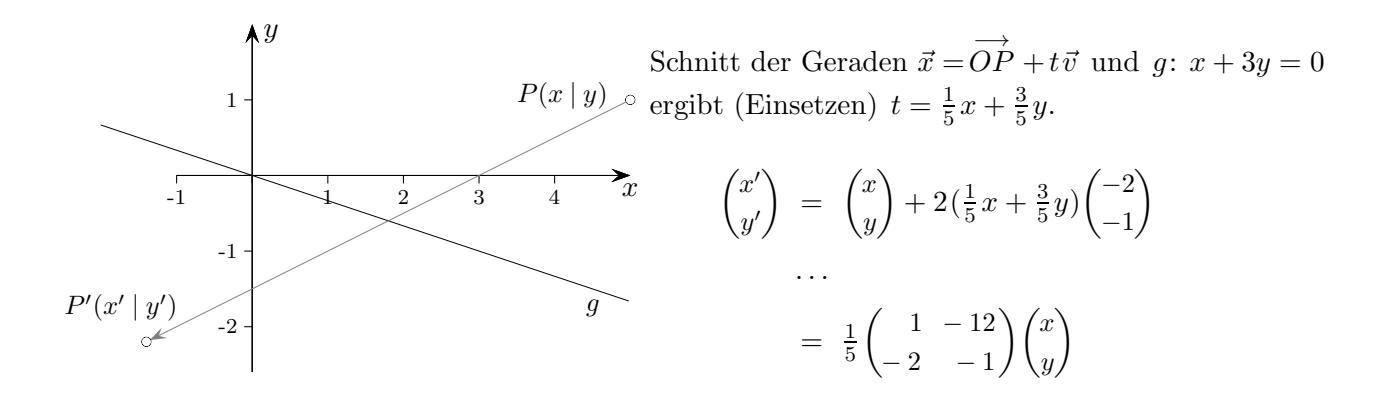

#### [↑](#page-0-0) Lineare Abbildungen

<span id="page-3-0"></span>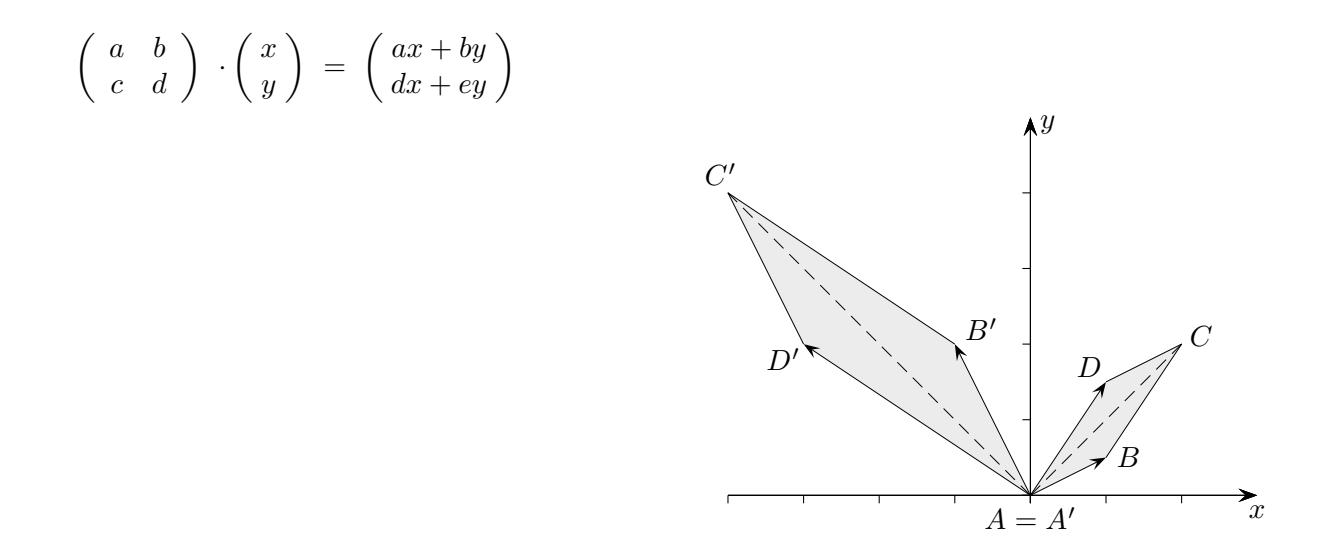

- a) Die Bilder der Einheitsvektoren sind die Spalten der Abbildungsmatrix.
- b) Durch Nachrechnen wird bestätigt:  $A \cdot (\lambda \vec{x}) = \lambda (A \cdot \vec{x})$  und  $A \cdot (\vec{x} + \vec{y}) = A \cdot \vec{x} + A \cdot \vec{y}$ Das Bild einer Summe zweier Vektoren  $\vec{x}$ ,  $\vec{y}$  kann auch als Summe der beiden Bildvektoren  $A \cdot \vec{x}$ ,  $A \cdot \vec{y}$  erhalten werden (siehe obige Grafik). Parallelogramme werden auf Parallelogramme abgebildet.

c) 
$$
A = \begin{pmatrix} a & b \\ c & d \end{pmatrix}, \quad B = \begin{pmatrix} e & f \\ g & h \end{pmatrix}
$$

Sei C durch  $B \cdot (A \cdot \vec{x}) = C \cdot \vec{x}$  festgelegt.

 $\left(\begin{array}{cc} ea+fc & eb+fd\\ ga+hc & gb+hd \end{array}\right)$ 

C wird als Produkt der Matrizen B und A aufgefasst:  $C = B \cdot A$ Für die Bildung des Produkts gibt es eine einfache Merkregel:

$$
\begin{pmatrix}\n a & b \\
 c & d\n\end{pmatrix}
$$
\n
$$
\begin{pmatrix}\n e & f \\
 g & h\n\end{pmatrix} = \begin{pmatrix}\n \cdot & \cdot \\
 \cdot & \cdot\n\end{pmatrix}
$$

# [↑](#page-0-0) Drehung um den Ursprung

<span id="page-4-0"></span>Die Drehung ist eine lineare Abbildung, da die Linearitätsbedingungen anschaulich erfüllt sind. Daher ergibt sich die Abbildungsmatrix durch die Abbildung der Einheitsvektoren.

Erläutere:

$$
\begin{pmatrix}\n1 \\
0\n\end{pmatrix}\n\circlearrowleft\n\begin{pmatrix}\n\cos \alpha \\
\sin \alpha\n\end{pmatrix}
$$
\n
$$
\begin{pmatrix}\n0 \\
1\n\end{pmatrix}\n\circlearrowleft\n\begin{pmatrix}\n-\sin \alpha \\
\cos \alpha\n\end{pmatrix}
$$
\n
$$
\begin{pmatrix}\na \\
0\n\end{pmatrix}\n\circlearrowleft\n\begin{pmatrix}\na\cos \alpha \\
a\sin \alpha\n\end{pmatrix}
$$
\n
$$
\begin{pmatrix}\n0 \\
b\n\end{pmatrix}\n\circlearrowleft\n\begin{pmatrix}\n-b\sin \alpha \\
b\cos \alpha\n\end{pmatrix}
$$
\n
$$
\begin{pmatrix}\n\frac{1}{\alpha} & \cos \alpha \\
\cos \alpha & \cos \alpha\n\end{pmatrix}
$$

$$
\begin{pmatrix} a \\ b \end{pmatrix} \circlearrowleft ?
$$
\n
$$
\begin{pmatrix} a \\ 0 \end{pmatrix} + \begin{pmatrix} 0 \\ b \end{pmatrix} \circlearrowleft \begin{pmatrix} a \cos \alpha \\ a \sin \alpha \end{pmatrix} + \begin{pmatrix} -b \sin \alpha \\ b \cos \alpha \end{pmatrix}
$$
\n
$$
\begin{pmatrix} a \\ b \end{pmatrix} \circlearrowleft \begin{pmatrix} a \cos \alpha - b \sin \alpha \\ a \sin \alpha + b \cos \alpha \end{pmatrix}
$$
\n
$$
\begin{pmatrix} a \\ b \end{pmatrix}
$$

In Matrix-Schreibweise:

$$
\begin{pmatrix} a' \\ b' \end{pmatrix} = \begin{pmatrix} \cos \alpha & -\sin \alpha \\ \sin \alpha & \cos \alpha \end{pmatrix} \cdot \begin{pmatrix} a \\ b \end{pmatrix}
$$

<span id="page-5-0"></span>Diese Abbildungsart ist rechnerisch einfach, wenn

die Projektionsrichtung durch den Vektor  $\vec{v} =$  $^{1}$ a b  $\setminus$ festgelegt wird.

Eine Gerade durch  $P(x_0 | y_0 | z_0)$  mit dem Richtungsvektor  $\vec{v}$  ist mit der yz-Ebene zu schneiden. Ergebnis: $\lambda=x_0$ P wird somit auf  $P'(0 \mid a x_0 + y_0 \mid b x_0 + z_0)$  abgebildet, insbesondere  $Q(1 \mid 0 \mid 0)$  auf  $Q'(0 \mid a \mid b)$ .

Die Abbildungsgleichungen lauten dann  $(x'_0 = 0)$ :

$$
y'_0 = ax_0 + y_0
$$
  

$$
z'_0 = bx_0 + z_0
$$

oder in Matrix-Schreibweise:

$$
\begin{pmatrix} y_0' \\ z_0' \end{pmatrix} = \begin{pmatrix} a & 1 & 0 \\ b & 0 & 1 \end{pmatrix} \cdot \begin{pmatrix} x_0 \\ y_0 \\ z_0 \end{pmatrix}
$$

Die zweidimensionalen Spaltenvektoren der Matrix sind die Bilder der dreidimensionalen Basisvektoren  $\vec{e_i}$ .

Betrachten wir nun die Abbildung des Einheitswürfels für  $a = -\frac{1}{2}$  $\frac{1}{2}$  und  $b = -\frac{1}{4}$  $\frac{1}{4}$  . Hierbei gilt z. B.:

$$
E_1(1 \mid 0 \mid 0) \longrightarrow E'_1(0 \mid -\frac{1}{2} \mid -\frac{1}{4})
$$
  

$$
E_2(1 \mid 1 \mid 0) \longrightarrow E'_2(0 \mid \frac{1}{2} \mid -\frac{1}{4})
$$

Insgesamt ergibt sich das Bild:

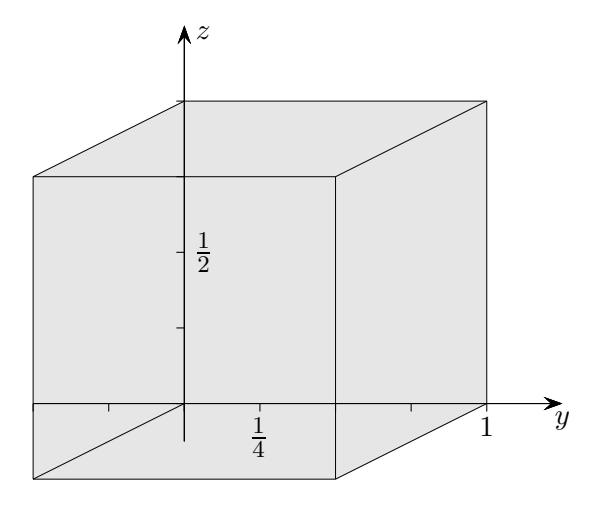

Diese Art der Berechnung von Punktkoordinaten für Schrägbilder ist seit 2018 im KC Ni enthalten.

<span id="page-6-0"></span>Wie lautet die Matrix A der Projektion, die beliebige Raumpunkte  $P(x | y | z)$ parallel in Richtung des Vektors  $\vec{v} =$  $\sqrt{ }$  $\mathcal{L}$ 1 2 2  $\setminus$ auf die Ebene  $E: x - y + z = 0$  abbildet?

Schnitt der Gerade  $\vec{x} =$  $OP + t\vec{v}$  mit E ergibt (Einsetzen)  $t = -x + y - z$ .

$$
\begin{pmatrix} x' \\ y' \\ z' \end{pmatrix} = \begin{pmatrix} x \\ y \\ z \end{pmatrix} + (-x + y - z) \begin{pmatrix} 1 \\ 2 \\ 2 \end{pmatrix}
$$

$$
= \begin{pmatrix} 0 & 1 & -1 \\ -2 & 3 & -2 \\ -2 & 2 & -1 \end{pmatrix} \begin{pmatrix} x \\ y \\ z \end{pmatrix}
$$

−→

<span id="page-7-0"></span>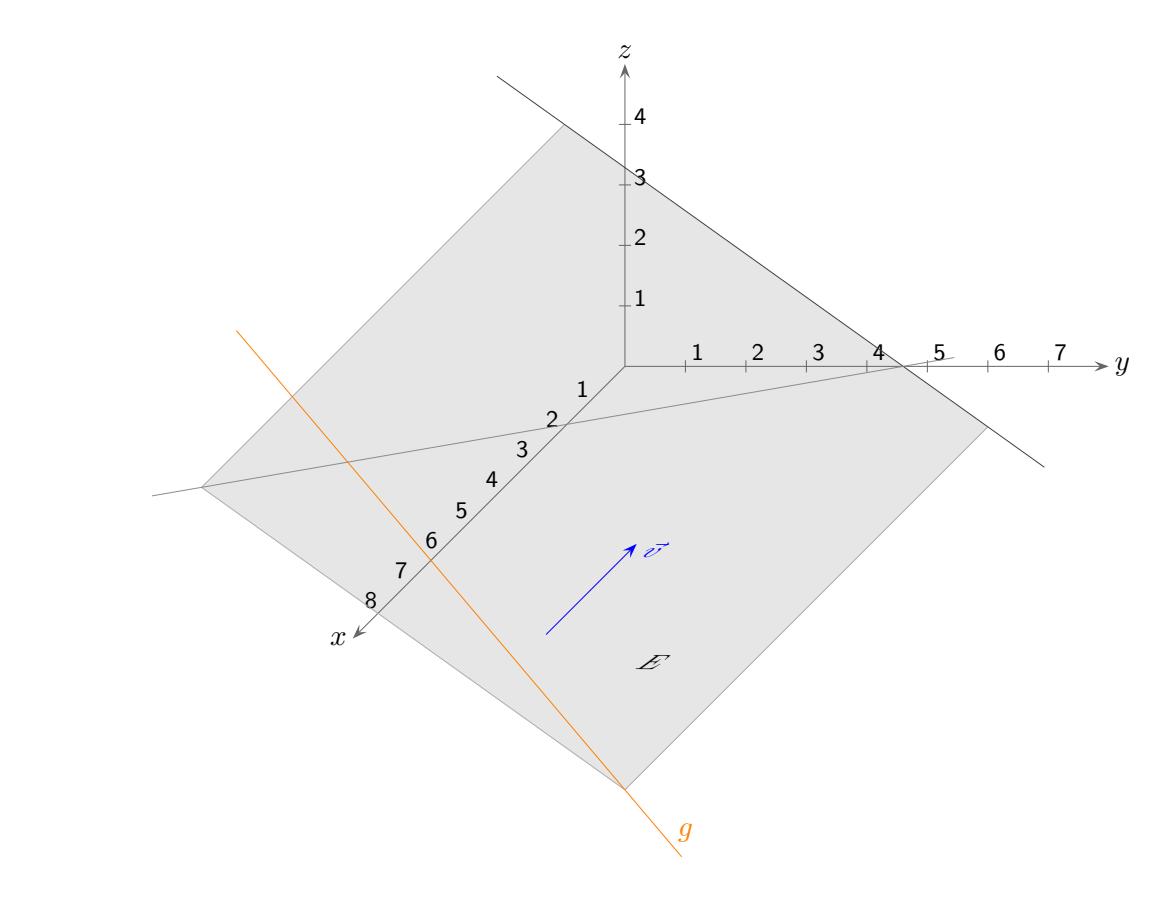

Der Vektor  $\vec{v} =$  $\sqrt{2}$  $\mathbf{I}$  $-1$ 1 1  $\setminus$ gibt die Projektionsrichtung an.

Ermittle das Bild der Geraden  $g: \vec{x} =$  $\sqrt{ }$  $\mathcal{L}$ 4 2 −5  $\setminus$  $+ r$  $\sqrt{ }$  $\mathcal{L}$ 1 6 −6  $\setminus$  $\cdot$ 

Die Grafik enthält die Spurgerade von  $E$  in der  $xy$ -Ebene.

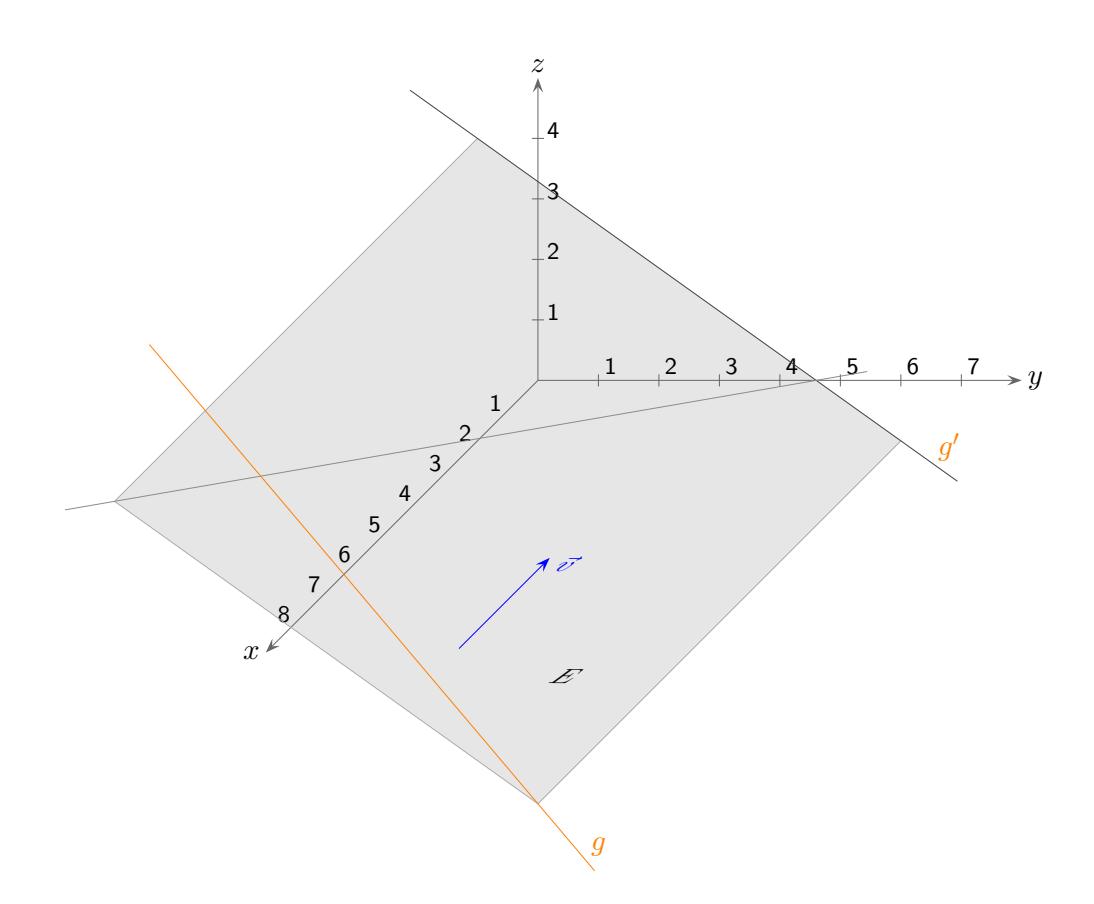

Der Vektor  $\vec{v} =$  $\sqrt{2}$  $\mathbf{I}$  $-1$ 1 1  $\setminus$ gibt die Projektionsrichtung an.

Ermittle das Bild der Geraden  $g: \vec{x} =$  $\sqrt{ }$  $\mathcal{L}$ 4 2 −5  $\setminus$  $+ r$  $\sqrt{ }$  $\mathcal{L}$ 1 6 −6  $\setminus$  $\cdot$ 

Abbildungsgleichung:

$$
\begin{pmatrix} y_0' \\ z_0' \end{pmatrix} = \begin{pmatrix} a & 1 & 0 \\ b & 0 & 1 \end{pmatrix} \cdot \begin{pmatrix} x_0 \\ y_0 \\ z_0 \end{pmatrix}, \quad a = 1, b = 1
$$

 $g'$ :  $\vec{x} =$  $\sqrt{ }$  $\mathcal{L}$ 0 6 −1  $\setminus$  $+ r$  $\sqrt{ }$  $\mathcal{L}$ 0 7 −5  $\setminus$ 

 $g$  in die Abbildungsgleichung einsetzen und ausrechnen

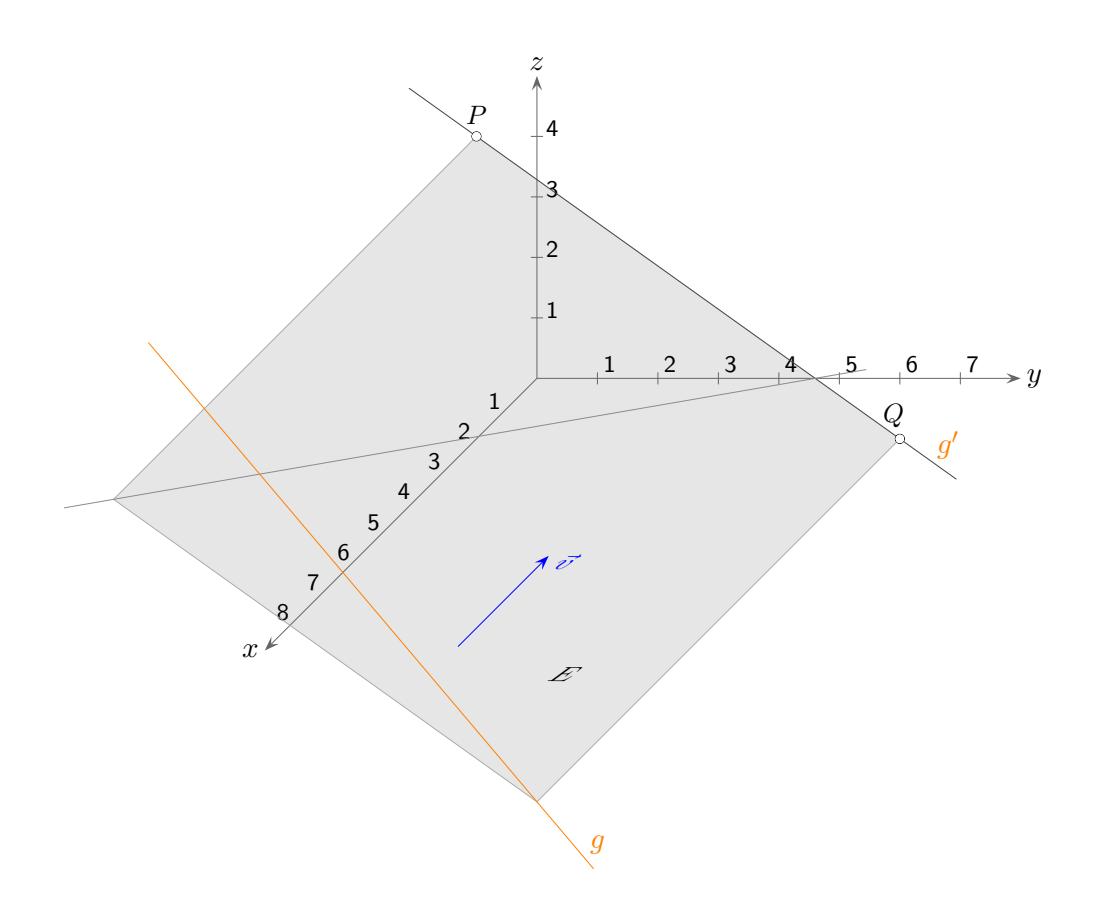

Der Vektor  $\vec{v} =$  $\sqrt{ }$  $\mathbf{I}$  $-1$ 1 1  $\setminus$ gibt die Projektionsrichtung an.

$$
g: \ \vec{x} = \begin{pmatrix} 4 \\ 2 \\ -5 \end{pmatrix} + r \begin{pmatrix} 1 \\ 6 \\ -6 \end{pmatrix}
$$

Alle Geraden in E:  $\vec{x} =$  $\sqrt{ }$  $\mathbf{I}$ 4 2 −5  $\setminus$  $+ r$  $\sqrt{ }$  $\overline{1}$ 1 6 −6  $\setminus$  $+ t$  $\sqrt{ }$  $\mathbf{I}$ −1 1 1  $\setminus$ sowie  $E$  werden auf  $g'$  abgebildet.

E:  $12x + 5y + 7z = 23$ , Spurpunkte in der yz-Ebene:  $P(0 \mid -1 \mid 4)$  und  $Q(0 \mid 6 \mid -1)$ 

Beachte:  $\vec{n} \perp \vec{v}$ 

Die Bildgerade einer Ebene  $E^*$  mit  $\vec{n}^* \perp \vec{v}$  kann mit zwei Spurpunkten ermittelt werden, für  $\vec{n}^* \not\perp \vec{v}$  ist das Bild die yz-Ebene.

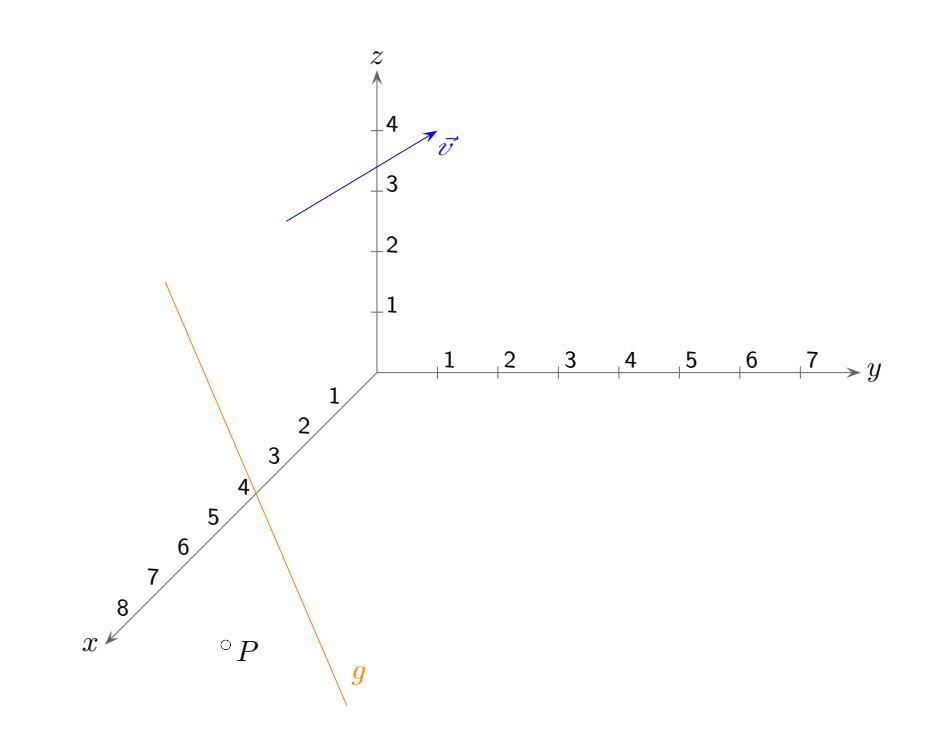

Der Vektor  $\vec{v} =$  $\sqrt{ }$  $\mathbf{I}$  $-1$ 2 1  $\setminus$ gibt die Projektionsrichtung an.

- a) Ermittle die Bilder von  $g: \vec{x} =$  $\sqrt{ }$  $\mathbf{I}$ 3 1 −4  $\setminus$  $+r$  $\sqrt{ }$  $\mathcal{L}$ 1 2 −3  $\setminus$ | und  $P(3|-1|-3)$ .
- b) Welche Punkte werden auch auf  $P'$  (Bild von  $P$ ) abgebildet?
- c) Ermittle die Normalenform der Ebene E, in der P und g liegen.
- d) Untersuche, ob das Bild von g die Spurgerade von E in der yz-Ebene ist.

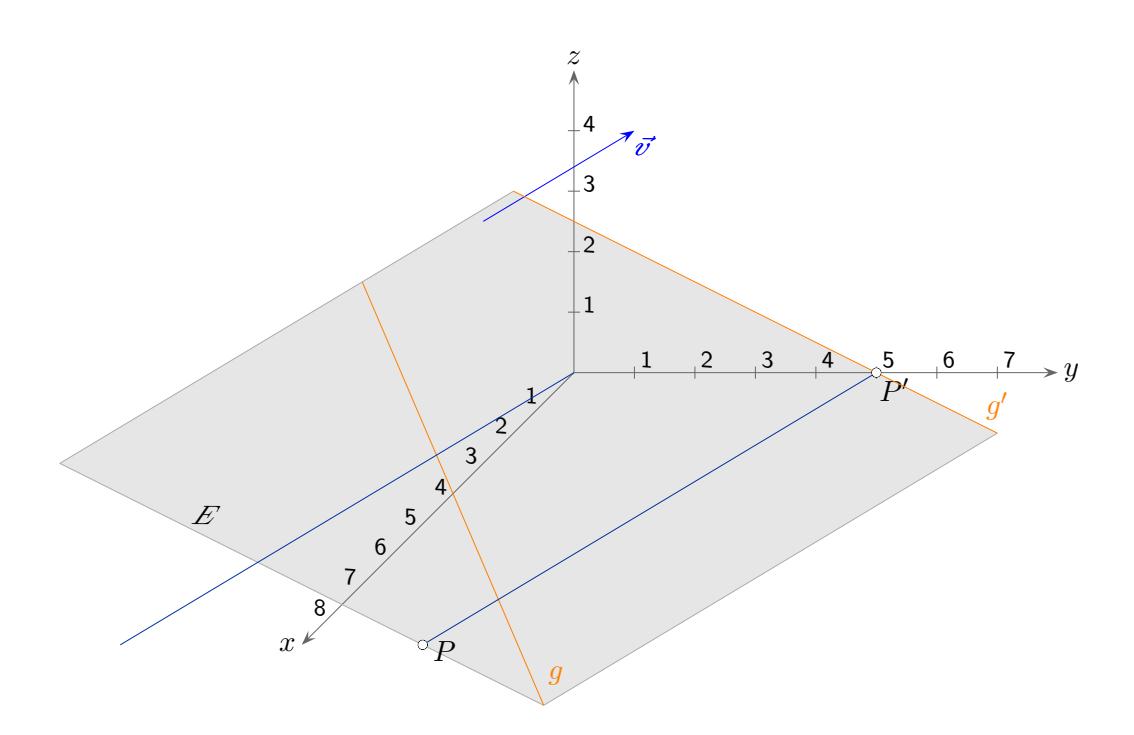

Der Vektor  $\vec{v} =$  $\sqrt{ }$  $\mathbf{I}$ −1 2 1  $\setminus$ gibt die Projektionsrichtung an.

- a) Ermittle die Bilder von  $g: \vec{x} =$  $\sqrt{ }$  $\mathcal{L}$ 3 1 −4  $\setminus$  $+ r$  $\sqrt{ }$  $\mathcal{L}$ 1 2 −3  $\setminus$ | und  $P(3|-1|-3)$ .  $A =$  $\left(\begin{array}{ccc} a & 1 & 0 \\ b & 0 & 1 \end{array}\right)$  $a = 2, b = 1, g' : \vec{x} =$  $\sqrt{ }$  $\mathcal{L}$ 0 5 −1  $\setminus$  $+ r$  $\sqrt{ }$  $\mathcal{L}$ 0 2 −1  $\setminus$  $\Big\}, P'(0 \,|\, 5 \,|\, 0)$  $\sqrt{0}$ !  $^{1}$  $\setminus$
- b) Welche Punkte werden auch auf  $P'$  (Bild von P) abgebildet?  $\vec{x} =$

5  $\theta$  $+ s$ 2 1 Kern der Abbildung

Der Kern einer Abbildung besteht aus allen Ortsvektoren, die auf den Nullvektor abgebildet werden.

- c) Ermittle die Normalenform der Ebene E, in der P und g liegen.  $E: 4x + y + 2z = 5$
- d) Untersuche, ob das Bild von g die Spurgerade von E in der yz-Ebene ist. Beachte:  $\vec{n} \perp \vec{v}$

Spurgerade  $g'$ 

#### [↑](#page-0-0) Lineares Gleichungssystem

<span id="page-12-0"></span>Die Frage Welche Punkte werden auf  $Q(0 | 5 | 0)$  abgebildet? führt zum Lösen eines Gleichungssystems der Art:

$$
\begin{pmatrix} 5 \\ 0 \end{pmatrix} = \begin{pmatrix} 2 & 1 & 0 \\ 1 & 0 & 1 \end{pmatrix} \begin{pmatrix} x \\ y \\ z \end{pmatrix}
$$

Lösung

$$
\vec{x} = \begin{pmatrix} 0 \\ 5 \\ 0 \end{pmatrix} + s \begin{pmatrix} -1 \\ 2 \\ 1 \end{pmatrix}
$$
  
Kernel *the* Abbildung

 $\sqrt{0}$ 5  $\theta$  $\setminus$  $\,$ ist eine sogenannte spezielle (einzelne) Lösung, die erraten werden kann.

s  $\sqrt{ }$  $\mathbf{I}$ −1 2 1  $\setminus$ ist die allgemeine Lösung des zugehörigen homogenen Gleichungssystems.

$$
\begin{pmatrix} 0 \\ 0 \end{pmatrix} = \begin{pmatrix} 2 & 1 & 0 \\ 1 & 0 & 1 \end{pmatrix} \begin{pmatrix} x \\ y \\ z \end{pmatrix} \quad \text{oder} \quad \begin{cases} 2x + y = 0 \\ x + z = 0 \end{cases}
$$

Bei linearen Gleichungssystemen setzt sich die allgemeine Lösung stets aus einer speziellen Lösung und der Lösung des zugehörigen homogenen Gleichungssystems zusammen. Die Grafik auf der vorigen Seite veranschaulicht diesen Sachverhalt.

Die spezielle Lösung ist der Stützvektor, die Lösung des homogenen Gleichungssystems beinhaltet den Richtungsvektor.

Welche Punkte werden auf  $R(0 | 1 | 1)$  abgebildet?

$$
\begin{pmatrix} 1 \\ 1 \end{pmatrix} = \begin{pmatrix} 1 & 1 & 0 \\ 1/2 & 0 & 1 \end{pmatrix} \begin{pmatrix} x \\ y \\ z \end{pmatrix} \qquad \qquad \begin{pmatrix} 2 - 2z \\ -1 + 2z \\ z \end{pmatrix} = \begin{pmatrix} 2 \\ -1 \\ 0 \end{pmatrix} + z \begin{pmatrix} -2 \\ 2 \\ 1 \end{pmatrix}
$$

Kern der Abbildung

spezielle Lösung

#### [↑](#page-0-0) Parallelprojektion Einstieg

<span id="page-13-0"></span>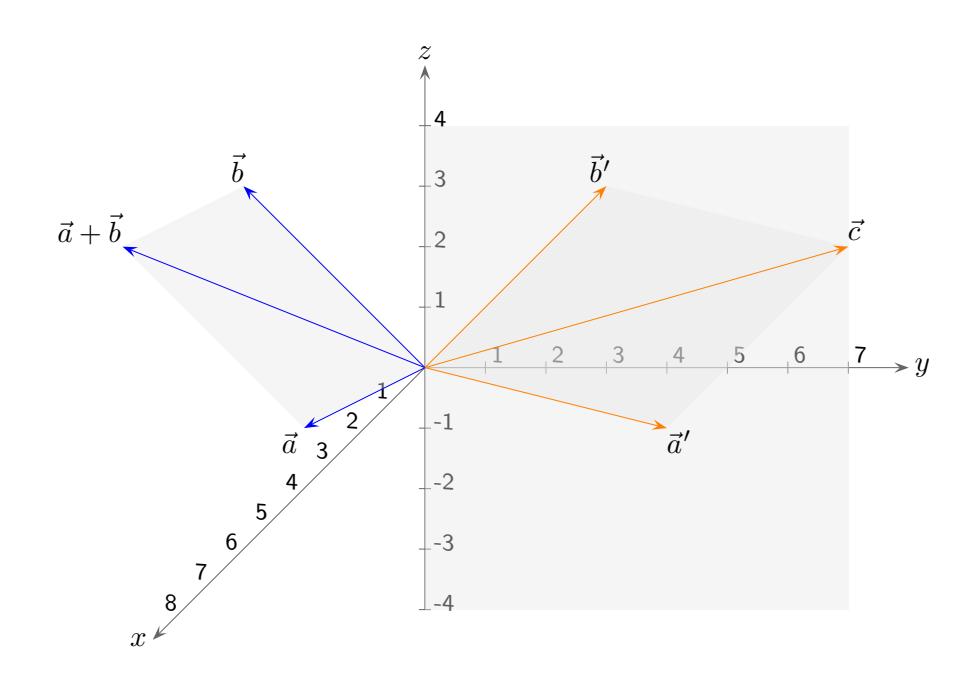

Für diesen einfachen, anschaulichen Einstieg sind keine umfangreichen Kenntnisse der Vektorrechnung erforderlich.

Notwendige Schritte, um die Abbildungsmatrix zu ermitteln:

a) Die Parallelprojektion ist eine lineare Abbildung.

Anschauliche Argumentation

Parallele Geraden gehen in parallele Geraden über. Ein Parallelogramm wird auf ein Parallelogramm abgebildet, siehe Grafik.

Wir erhalten die Beziehungen  $\vec{a}' + \vec{b}' = (\vec{a} + \vec{b})'$ ,  $k\vec{a}' = (k\vec{a})'$ .

math. Argumentation

Projektionsrichtung durch  $\vec{v}$  gegeben  $\vec{b}' = \vec{b} + \mu \vec{v} \implies$  $\vec{a}' + \vec{b}' = \vec{a} + \vec{b} + (\lambda + \mu)\vec{v}$  $(\vec{a} + \vec{b})'$ 

Um  $(\vec{a} + \vec{b})'$  zu bilden, wird ein Vielfaches von  $\vec{v}$  zu  $\vec{a}$  addiert, so dass die Summe in der yz-Ebene liegt.

$$
\vec{a}' = \vec{a} + \lambda \vec{v} \implies
$$

$$
k\vec{a}' = \underbrace{k\vec{a} + k\lambda \vec{v}}_{(k\vec{a})'}
$$

Um  $(k\vec{a})'$  zu bilden, wird ein Vielfaches von  $\vec{v}$  zu  $k\vec{a}$  addiert, so dass das Produkt in der yz-Ebene liegt.

b)  $(\vec{e}_1 + \vec{e}_2 + \vec{e}_3)' = \vec{e}'_1 + \vec{e}'_2 + \vec{e}'_3$ 

Um das Bild eines Vektors $\vec{a}$ zu ermitteln, können  $\vec{a}$  in Einheitsvektoren zerlegt,  $\vec{a} = a_1\vec{e}_1 + a_2\vec{e}_2 + a_3\vec{e}_3$ , und die Bilder der Einheitsvektoren bestimmt werden,  $\vec{a}' = a_1 \vec{e}_1' + a_2 \vec{e}_2' + a_3 \vec{e}_3'.$ 

$$
\text{Die Vektoren } \vec{e}_2 = \begin{pmatrix} 0 \\ 1 \\ 0 \end{pmatrix}, \quad \vec{e}_3 = \begin{pmatrix} 0 \\ 0 \\ 1 \end{pmatrix} \qquad \text{bleiben fix, } \quad \vec{e}_1 = \begin{pmatrix} 1 \\ 0 \\ 0 \end{pmatrix} \longrightarrow \begin{pmatrix} 0 \\ a \\ b \end{pmatrix} \text{ mit } \vec{v} = \begin{pmatrix} -1 \\ a \\ b \end{pmatrix}
$$

Mit dieser Darstellung von  $\vec{v}$ ist das Bild von  $\vec{e}_1$ offensichtlich, die Summe

$$
\begin{pmatrix} 1 \\ 0 \\ 0 \end{pmatrix} + \begin{pmatrix} -1 \\ a \\ b \end{pmatrix} = \begin{pmatrix} 0 \\ a \\ b \end{pmatrix}
$$
 liegt in der *yz*-Ebene.

c) Abbildungsmatrix

Somit gilt:

$$
\begin{pmatrix} a_1 \\ a_2 \\ a_3 \end{pmatrix} \longrightarrow a_1 \begin{pmatrix} 0 \\ a \\ b \end{pmatrix} + a_2 \begin{pmatrix} 0 \\ 1 \\ 0 \end{pmatrix} + a_3 \begin{pmatrix} 0 \\ 0 \\ 1 \end{pmatrix} = \begin{pmatrix} 0 \\ a_1a + a_2 \\ a_1b + a_3 \end{pmatrix} = \begin{pmatrix} 0 & 0 & 0 \\ a & 1 & 0 \\ b & 0 & 1 \end{pmatrix} \begin{pmatrix} a_1 \\ a_2 \\ a_3 \end{pmatrix}
$$

oder kürzer,  $\mathbb{R}^3 \longrightarrow \mathbb{R}^2$ 

$$
\begin{pmatrix} a_1 \\ a_2 \\ a_3 \end{pmatrix} \longrightarrow \begin{pmatrix} a & 1 & 0 \\ b & 0 & 1 \end{pmatrix} \begin{pmatrix} a_1 \\ a_2 \\ a_3 \end{pmatrix}
$$

<span id="page-15-0"></span>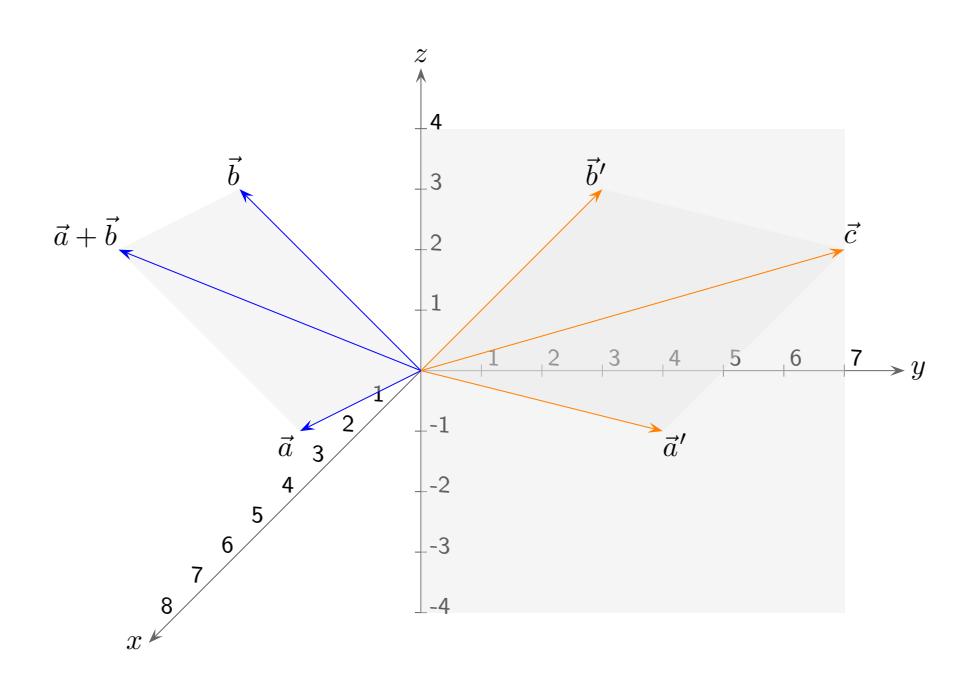

Die Parallelprojektion ist eine lineare Abbildung.

Parallele Geraden gehen in parallele Geraden über.

Ein Parallelogramm wird auf ein Parallelogramm abgebildet, siehe Grafik.  $\vec{c}$  kann auf zwei Weisen ermittelt werden. Wir erhalten die Beziehung  $\vec{a}' + \vec{b}' = (\vec{a} + \vec{b})'$ . Weiter gilt  $k\vec{a}' = (k\vec{a})'$ .

Projectionsrichtung sei 
$$
\vec{v} = \begin{pmatrix} -4 \\ 4 \\ -2 \end{pmatrix}
$$
.

Projiziere  $A(4 | -1 | 5)$ ,  $B(4 | 0 | 1)$  und  $C(8 | -1 | 6)$  in die yz-Ebene.

# <span id="page-16-0"></span> $\uparrow\,$  Parallelprojektion auf die  $yz\text{-}\mathbf{E}$

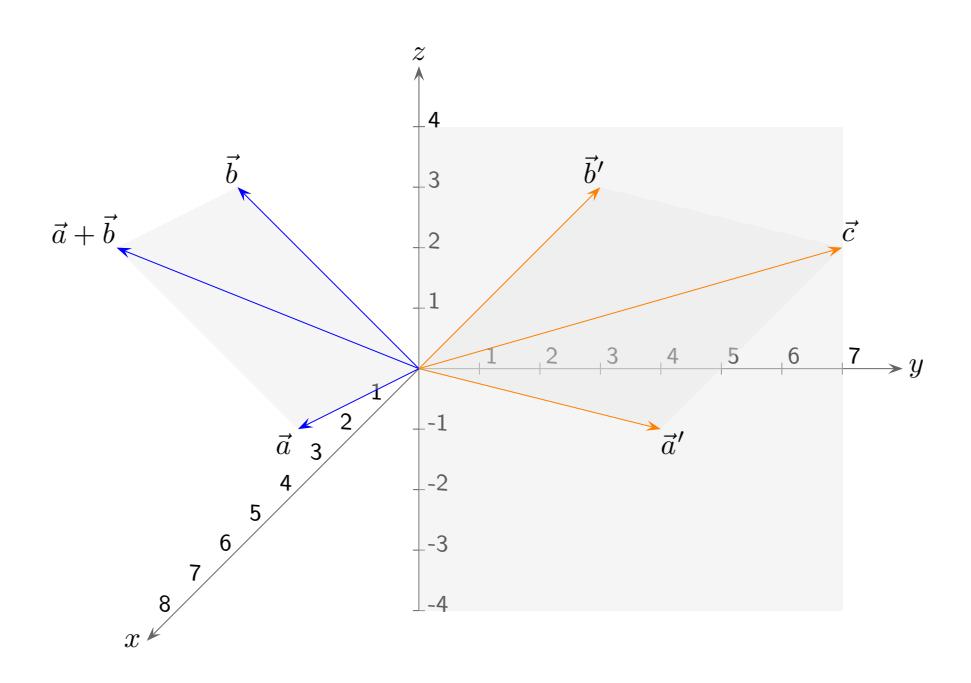

Projectionsrichtung sei 
$$
\vec{v} = \begin{pmatrix} -4 \\ 4 \\ -2 \end{pmatrix}
$$
.

Projiziere  $A(4 | -1 | 5)$ ,  $B(4 | 0 | 1)$  und  $C(8 | -1 | 6)$  in die yz-Ebene.

$$
\vec{v} = \begin{pmatrix} -4 \\ 4 \\ -2 \end{pmatrix} = 4 \begin{pmatrix} -1 \\ 1 \\ -1/2 \end{pmatrix}, \qquad \begin{pmatrix} a_1 \\ a_2 \\ a_3 \end{pmatrix} \longrightarrow \begin{pmatrix} a & 1 & 0 \\ b & 0 & 1 \end{pmatrix} \begin{pmatrix} a_1 \\ a_2 \\ a_3 \end{pmatrix}, \quad a = 1, \ b = -1/2
$$

$$
A'(0 \mid 3 \mid 3), \ B'(0 \mid 4 \mid -1), \ C'(0 \mid 7 \mid 2)
$$

## [↑](#page-0-0) Zentralprojektion

<span id="page-17-0"></span>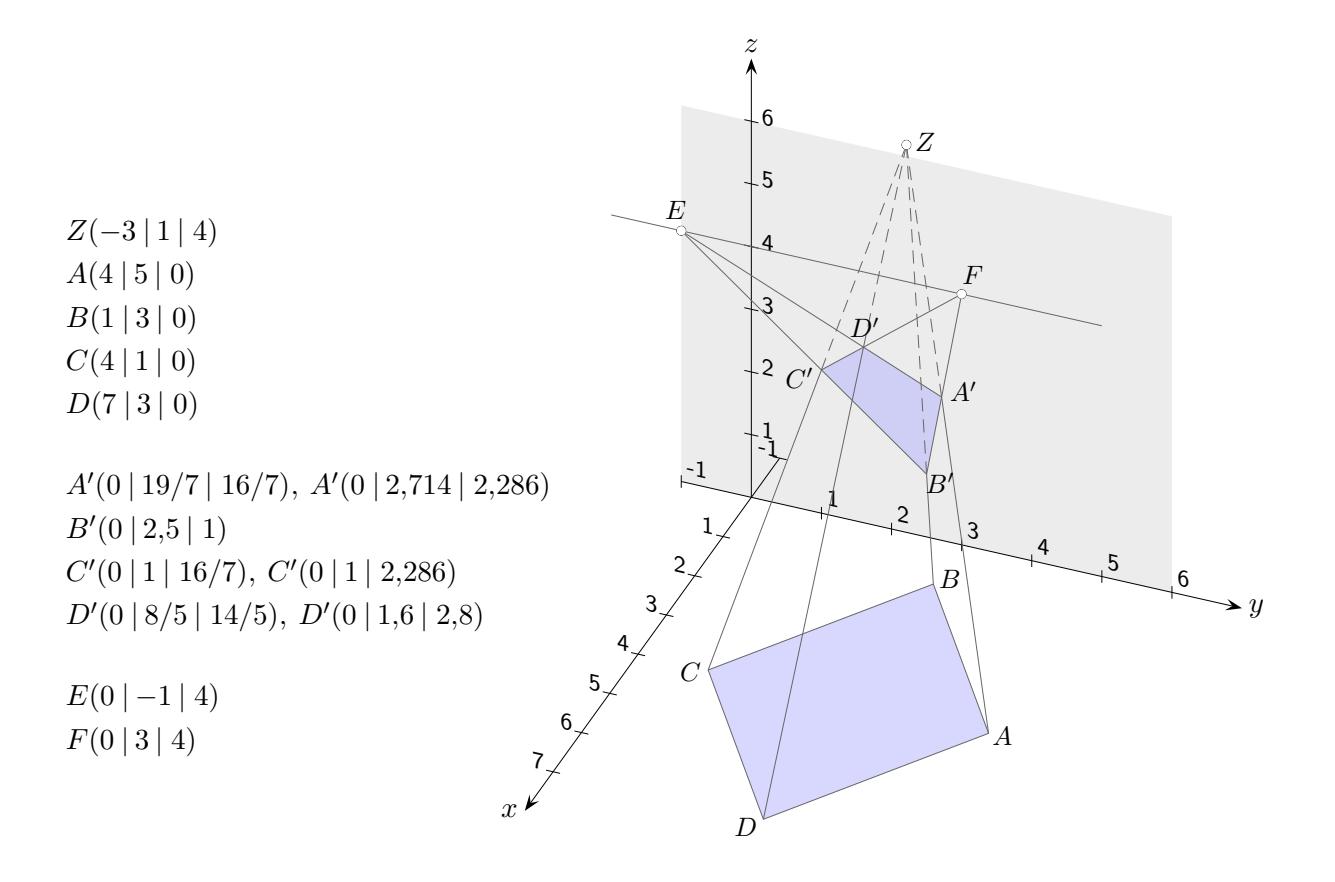

Sei  $Z(a | b | c)$  das Projektionszentrum und die yz-Ebene die Bildebene. Für die Berechnung des Bildpunktes  $P'$  eines Punktes  $P(x | y | z)$  ist die Gerade

$$
g: \vec{u} = \overrightarrow{OP} + \lambda \overrightarrow{ZP}
$$
  

$$
\vec{u} = \begin{pmatrix} x \\ y \\ z \end{pmatrix} + \lambda \begin{pmatrix} x - a \\ y - b \\ z - c \end{pmatrix}
$$
mit der Bildebene zu schneiden.

Die Schnittbedingung  $u_1 = 0$  führt zu  $\lambda = \frac{x}{a-1}$  $\frac{x}{a-x}$  und den Abbildungsgleichungen:

$$
x' = 0
$$
  

$$
y' = \frac{ay - bx}{a - x}
$$
  

$$
z' = \frac{az - cx}{a - x}
$$

A, B, C und D sind die Eckpunkte einer Raute.

Die Verlängerungen der Bilder ihrer parallelen Kanten schneiden sich jeweils in den Fluchtpunkten E und F.

# [↑](#page-0-0) Zentralprojektion

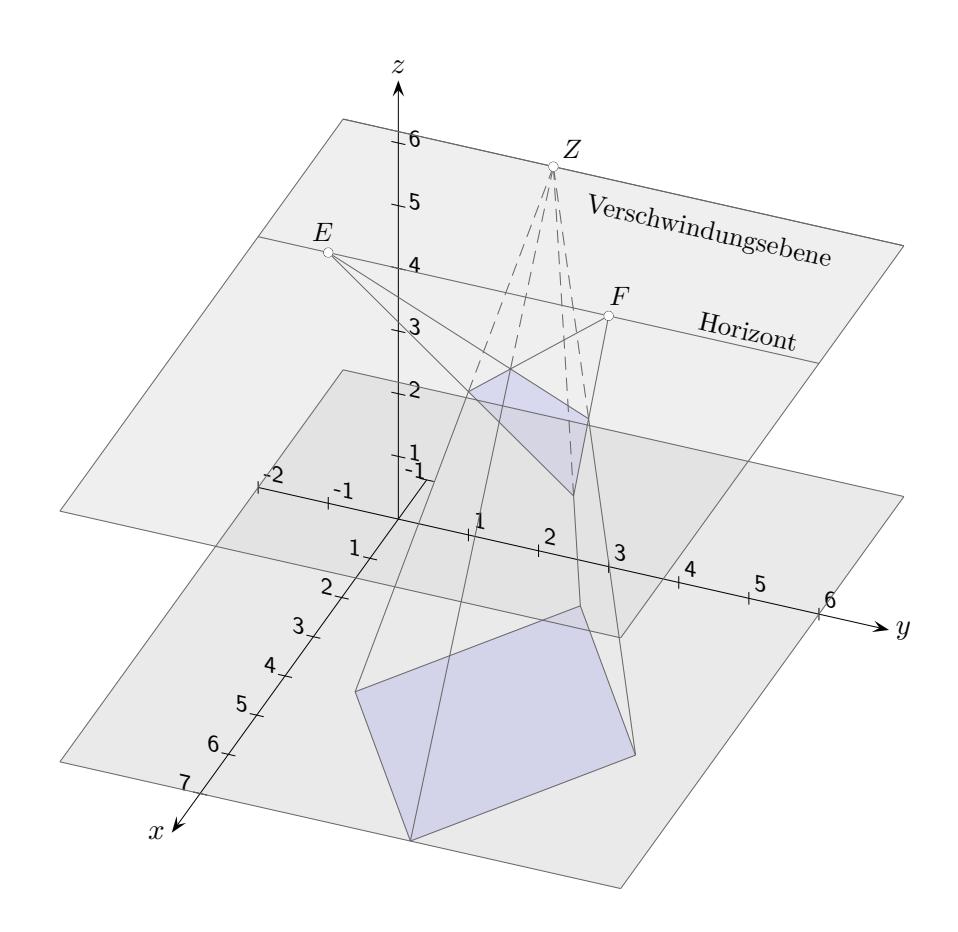

Die Verschwindungsebene ist parallel zur  $xy$ -Ebene und enthält das Projektionszentrum Z. Die Schnittgerade von Verschwindungs- und Bildebene heißt Horizont.

Anschaulich offensichtlich: Auf ihm liegen die Fluchtpunkte E und F.

Die Eigenschaft einer Geraden, senkrecht zur xy-Ebene zu verlaufen, bleibt bei der Abbildung erhalten. Zusammengefasst: Eine parallele Geradenschar wird in eine Schar von Geraden abgebildet, die entweder ebenfalls parallel sind oder sich in einem Punkt auf dem Horizont schneiden.